## DHCP Watcher Crack Torrent (Activation Code) [Win/Mac] [March-2022]

# **Download**

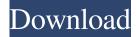

### **DHCP Watcher Crack X64 (Latest)**

DHCP Watcher is a unique tool for controlling network properties, specially created for users. DHCP Watcher runs on windows XP or Vista. It supports DHCP, TCP/IP and DNS protocols. Mainly DHCP/IP/DNS protocol is supported (not the DHCP-server which DHCP-client connects to) DHCP Client(DHCP) The DHCP Client is the part of the operating system (for example Linux) which connects to the DHCP-server for receiving IP and DNS address, and other parameters, used for communicating with the network. IP Address An IP address is a set of four numbers, that identify your computer or other device on the network. The first two numbers tell you which of the sub-nets (LANs) your computer or device is on, and the last two numbers tell you where the IP address is within the sub-net. It is important that the IP address is unique within the sub-net, so that there is no confusion between two computers or devices sharing the same IP address. Some organizations use private IP addresses for all computers or devices in their organization. This is called a private network. The last two numbers in an IP address usually are either between 0 and 255 (inclusive) or between 0 and 239 (exclusive). This is called the subnet mask. If you don't know what this means, don't worry. We'll look at it in a bit. DNS Server The Domain Name System is a service that translates humanfriendly names, like "ibm.com" or "yahoo.com" to numbers called IP addresses. DHCP is usually enabled for hosts that are connected to a modem or router. Since routers are essentially switches, they usually are configured to forward IP packets to a computer with an IP address that isn't on the local subnet. For the host to find out its IP address, it must contact a DNS server, which has the IP address for "ibm.com". The local computer then uses the IP address to ask a DNS server to translate that name into the IP address of "ibm.com". DHCP adds this information to every host that is connected to a DHCP server. This way a host will always know its IP address and also its host name, which is important for performing standard network operations like browsing the Internet, sending email or accessing the domain name servers to resolve host names. IP and DNS addresses can be assigned statically by an organization or dynamically

## **DHCP Watcher Crack + With Key Free Download**

- IP address changes will be indicated with keywords "IP is changed" - MAC address changes will be indicated with keywords "MAC address changed" - IP and MAC address changes will be indicated with keywords "IP and MAC changed" - IP address with changed and same of DHCP server will be indicated with keywords "IP changed and same DHCP server" - IP address with changed and different of DHCP server will be indicated with keywords "IP changed and DHCP server different" - MAC address with changed and same of DHCP server will be indicated with keywords "MAC changed and same DHCP server" -MAC address with changed and different of DHCP server will be indicated with keywords "MAC changed and DHCP server different" Keywords: - IP - MAC - IP and MAC - IP changed - MAC changed - IP and MAC changed - IP changed and same of DHCP server - MAC changed and Same DHCP server - IP changed and DHCP server different - MAC changed and DHCP server different - Other KEYMACRO: - IP address - MAC address - MAC changed - MAC changed and same DHCP server -IP changed and MAC changed and same DHCP server - IP changed and DHCP server different - MAC changed and DHCP server different - IP changed and MAC changed and DHCP server different - Other Keywords: - IP - MAC - IP and MAC - IP and MAC changed - IP and MAC changed and same DHCP server - IP and MAC changed and DHCP server different - IP and MAC changed and DHCP server different - IP and MAC changed and DHCP server different - Other Keywords: - IP - MAC -IP and MAC - IP and MAC changed - IP and MAC changed and same DHCP server - IP and MAC changed and DHCP server different - IP and MAC changed and DHCP server different - IP and MAC changed and DHCP server different - Other Keywords: - IP - MAC - MAC changed - MAC changed and same DHCP server - IP changed and MAC changed and same DHCP server - IP changed and MAC changed and DHCP server different - IP changed and MAC changed and DHCP server different - IP changed and MAC changed and DHCP server different - Other Keywords: - IP - MAC - MAC changed - MAC changed and same DHCP server - IP changed and MAC changed and same DHCP server - IP changed and MAC changed and 77a5ca646e

## DHCP Watcher With License Key [Mac/Win] [March-2022]

"DHCP Watcher is a unique tool for controlling network properties, specially created for users." DHCP Watcher does not have an installed softare. You can download a new copy and run a program from "Here" download section. When you start DHCP Watcher it scans network properties. When network properties will be changed you will be informed and can prevent loss of the information and accusation of theft of the information. Configurations: After you have installed a fresh copy of DHCP Watcher you have to configure it. If you use DHCP Watcher on a Corporate Network you will have to register a new account in DHCP Watcher and save your network configuration in that account. If you use DHCP Watcher on a Home Network you will have to register an account only once. After that DHCP Watcher will save your network configuration in that account. Installation of DHCP Watcher: 1. Unzip and unpack "dhcpwatcher.zip" file. 2. Double click on "dhcpwatcher.exe" file to start the installation. 3. Follow the installation procedure. Troubleshooting If you have problem with installing or running the program please contact us by using the contact us link or send us your problem via email, or post the issue to this web site. Microsoft Windows Network we recommend you to download the latest version of the Windows operating system that support the program, if your network is connected to the internet you can use the "Windows Update" feature to automatically check for any updates. To start "Windows Update" click on the Start button then right click on the "Windows Update" icon and select the "Windows Update" from the selection menu. Or you can use the Windows Update checker tool located in the Windows Control Panel. Launch the "Windows Update" icon in the Windows Control Panel by clicking on the Start button then select the "Windows Update" icon from the list of items. Update: You may need to update your Microsoft Windows to be able to install or run the program. This will also install the latest version of the program if you haven't already installed it. If you have any problems with the update, contact us by using the contact us link or send us your problem via email, or post the issue to this web site. Installation of DHCP Watcher: 1. Unzip and unpack "dhcpwatcher.zip" file. 2. Double click on "dhcpw

#### What's New in the DHCP Watcher?

## **System Requirements:**

Minimum: OS: Windows XP SP2 / Vista SP2 / Windows 7 SP1/ Windows 8.1 Processor: 1GHz CPU Memory: 1GB RAM Graphics: Pixel Shader 3.0 support DirectX9.0c/D3D DirectX: Version 9.0c or later Hard Drive: 100MB available space Sound: Microsoft DirectX compatible sound card with at least 6 channels and full mixing capability Network: Broadband Internet connection Additional Notes: The game will work on 64

#### Related links:

http://www.ventadecoches.com/wp-content/uploads/2022/06/walbend-1.pdf

http://www.buzzthat.org/wowonder/upload/files/2022/06/u3Er9z8Td8T1KJHBVpnf\_06\_93cb6d3c4d1973be29211cabfa6d68c4\_file.pdf

https://www.macroalgae.org/portal/checklists/checklist.php?clid=7398

https://thehomebusinessowner.com/wp-content/uploads/2022/06/vyanmar.pdf

https://www.techclipse.com/dvd-to-mp4-3-1-3-free-win-mac/

http://thetruckerbook.com/wp-content/uploads/2022/06/Lalim PopUp Killer.pdf

https://bravahost.com/wp-content/uploads/2022/06/Objective Database Abstraction Laver.pdf

https://sltechraq.com/scheckbook-crack-full-product-key-free-pc-windows-latest/

https://portal.torcherbaria.org/portal/checklists/checklist.php?clid=62307

http://shop.chatredanesh.ir/?p=14922